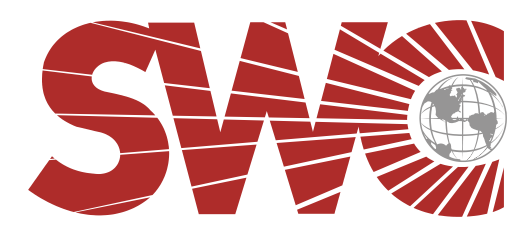

## South Western Communications, Inc. Detention Electronics Group

www.swcdec.com

## DVR Review Station Service Bulletin May, 2011

A DVR review station permits remote operation of the recorders to view live video or to select, view and backup recordings. There are two options available for this operation.

The first type is a remote terminal with only a monitor, keyboard and mouse. It permits full operation of the recorders, but requires that blank CD or DVD media be inserted in the DVR itself to create permanent backup copies of video recording. The terminal can switch between DVR units by pressing menu keystrokes. You may only access video for the currently selected DVR at any time. Multiple remote terminals are not supported. This is a more economical solution if a single station is required. The remote terminal may be used at the same time as the client station described below.

The second type is a P.C. based client review station. It consists of a full computer connected to the recorders over a network. It permits limited operation of the recorder by use of a client program. Administrative functions such as user passwords and system level controls not available on the client station. Live and recorded video may be viewed. Video from multiple DVR units may be mixed on the monitor display at any time. For example, two cameras from each of eight DVR units may be displayed on one screen. Recorded video may be selected, viewed and burned to CD/DVD for permanent records at the computer. Multiple client P.C. stations (with limits) may be used simultaneously on one network. SWC recommends that a separate network be used for these stations because the video takes lots of bandwidth and may slow the facility network if added to it.

Contact us for your service needs at [service2@swcdec.com](mailto:service2@swcdec.com) or at the phone numbers listed.

**1608 CHURCH STREET SE \* DECATUR, AL 35601 (256)351-2445 \* FAX (256)351-1648**